BERGISCHE UNIVERSITÄT WUPPERTAL GAUSS-STRASSE 20 42119 WUPPERTAL TELEFAX (0202) 439-2901 TELEFON (0202) 439-0 WWW www.uni-wuppertal.de

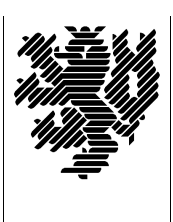

*Fachbereich C*

MATHEMATIK UND NATURWISSENSCHAFTEN Fachgruppe Mathematik und Informatik

Prof. Dr. Hans-Jürgen Buhl Praktische Informatik / Numerik

E-Mail: Hans-Juergen.Buhl@math.uni-wuppertal.de WWW: http://www.math.uni-wuppertal.de/∼buhl

## Programming by Contract

 $SS\ 2007 - \ddot{U} \text{bungsblatt} 12$ 

Ausgabe: 12. Juli 2007 (optional)

## Aufgabe 1. Subcontracting

Konzipieren Sie für die Elter- und Kindklasse Kunde/Stammkunde eine (C++-)virtuelle Methode, die das Vorgehen beim Subcontracting veranschaulicht (konkretes Beispiel): Welche Klasse ist die Sub-, welche die Superklasse? Was ist der Contract der Superklasse? Wann wird dieser Contract erfüllt, wann nicht? ...

## Aufgabe 2. Methodenklassifizierung

Konzipieren Sie eine Klasse rationalNumber und benutzen Sie dabei die Einteilung basic queries, invariant, derived queries, constructors,  $destructor, assignment operator, operator+, operator ==, modifications.$ 

Schreiben Sie für die Konstruktoren, den operator+, den Operator== und einen weiteren arithmetischen Operator Ihrer Wahl einen vollständigen Contract in Nana-Syntax. Vergessen Sie nicht eine geeignete Invariante!

## Aufgabe 3. Frameregeln

Was ist eine Frameregel?

Stellen Sie die in der Vorlesung besprochenen alternativen Möglichkeiten der Frameregel-Spezifikation der Klassen mydirectory, name list, ... gegenüber und diskutieren Sie jeweils Vor- sowie Nachteile.

Aufgabe 4. Konstruktoren/Destruktoren

Schreiben Sie je eine "Leitlinie", wie C++-Konstruktoren und wie<br>C++-Destruktoren in Nape Syntex gregifieiert werden sellten C++-Destruktoren in Nana-Syntax spezifiziert werden sollten.

Aufgabe 5. operator=

Spezifizieren Sie einen Wertzuweisungsoperator

template <class KEY, class VALUE> mydictionary<KEY, VALUE>& mydictionary<KEY, VALUE>::operator=( const mydictionary<KEY, VALUE>& s) { //... };

für die Klasse mydictionary.